## Achieve Higher

Year 10

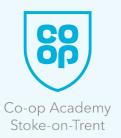

| SUBJECT NAME: iMedia |                        |                                                                                                    |                                                                                                    |                                                                                                    |
|----------------------|------------------------|----------------------------------------------------------------------------------------------------|----------------------------------------------------------------------------------------------------|----------------------------------------------------------------------------------------------------|
| Half Term            | Curriculum             | Reading                                                                                                    | Watching &<br>Listening                                                                                                    | Other<br>Opportunities                                                                                                    |
| Autumn Term          | Branding / Logo        | How to create a<br>brand mascot<br><u>https://visualconte</u><br><u>nt.space/how-to-cr</u><br><u>eate-a-brand-masc</u><br><u>ot/</u><br>Paint.net guides for<br>perfect images<br><u>https://forums.getp</u><br><u>aint.net/forum/18-t</u><br><u>utorials-publishing-<br/>only/</u> | How to Create a<br>Mascot for a<br>Company<br><u>https://www.youtu<br/>be.com/watch?v=C</u><br><u>992XIEz</u><br>ifY         | Using paint.net<br>create a new<br>mascot for<br>your favourite<br>sporting team.<br>When out and<br>about keep an eye<br>open for<br>logos and mascots.<br>Think about what<br>makes them<br>successful. |
| Spring Term          | Video Advertising      | Video Editing Tips<br>for Beginners<br><u>https://www.adora</u><br><u>ma.com/alc/video-</u><br><u>editing-</u><br><u>Tips-for-beginners</u>                                                                                                    | Shotcut Video<br>Editor - Tutorial<br><u>https://www.youtu</u><br><u>be.com/watch?v=P</u><br><u>9pz</u><br><u>mzXj03A</u>    | When watching TV<br>think about how<br>different scenes<br>have been cut<br>together or<br>create a montage<br>of your photos and<br>videos with video<br>editing software to<br>show to your<br>family.  |
| Summer Term          | Website<br>Development | Introduction to the<br>World Wide Web<br><u>https://www.w3.or</u><br>g/People/Raggett/<br>book4/c<br>H01.html                                                                                                    | A brief history of<br>the World Wide<br>Web<br><u>https://www.youtu<br/>be.com/watch?v=k</u><br><u>OgvA</u><br><u>yCubGO</u> | Look at the source<br>code for your<br>favourite<br>website and see if<br>you recognise any<br>of the<br>HTML tags.                                                                                       |